# **ЗАДАНИЕ И МЕТОДИЧЕСКИЕ УКАЗАНИЯ К ВЫПОЛНЕНИЮ КУРСОВОГО ПРОЕКТА**

 ФЕДЕРАЛЬНОЕ АГЕНТСТВО ПО ОБРАЗОВАНИЮ МОСКОВСКИЙ ГОСУДАРСТВЕННЫЙ СТРОИТЕЛЬНЫЙ УНИВЕРСИТЕТ

Кафедра теплофикации и газоснабжения

ЗАДАНИЕ И МЕТОДИЧЕСКИЕ УКАЗАНИЯ к выполнению курсового проекта «Газоснабжение города» для студентов специальности 270109 ТГВ

МОСКВА 2007

# **Составители**

Профессор, к.т.н. В,А. Жила Ст.преподаватель Ю.Г. Маркевич.

# **ЗАДАНИЕ НА КУРСОВОЙ ПРОЕКТ «ГАЗОСНАБЖЕНИЕ ГОРОДА»**

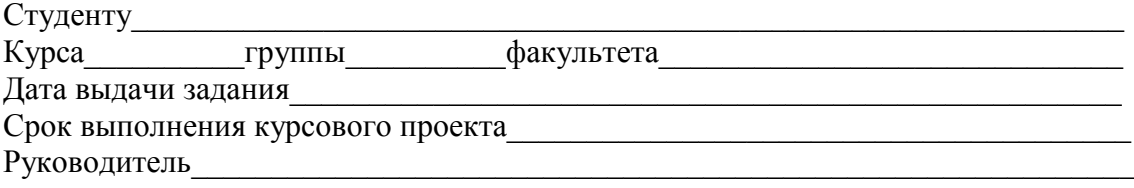

- 1. Определить годовые расходы газа
- 2. Разработать проект газовых сетей города.
- 3. Произвести гидравлический расчет газовых сетей, состоящий из расчетов:
	- Кольцевой сети низкого давления и тупиковых ответвлений (при их наличии);
	- Однокольцевого газопровода высокого давления (среднего).

## **ИСХОДНЫЕ ДАННЫЕ ДЛЯ ПРОЕКТИРОВАНИЯ**

1. Район строительства

Состав газа, используемого, для газоснабжения ( по заданию табл.1):

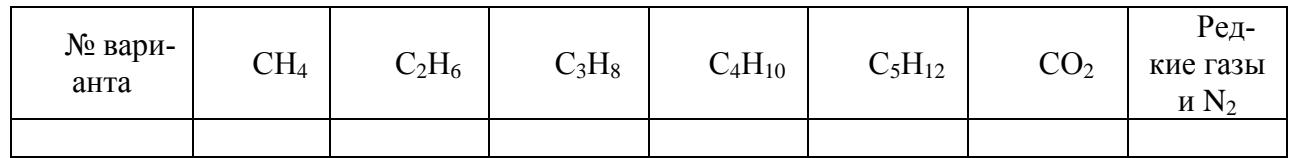

2. средняя этажность застройки районов: № 1 \_\_\_\_\_\_\_ эт.; №2 \_\_\_\_\_\_\_ эт.;  $N<sub>°</sub>$ 3 эт. Границы районов указаны на генплане.

- 3. Годовые расходы газа на технологические нужды промышленных предприятий (ПП) \_\_\_\_\_\_\_\_м<sup>3</sup> . (по заданию табл.№2)
- 4. Охват газоснабжением жилых домов -100%
- 5. Использование газа для децентрализованного отопления и горячего водоснабжения, а также охват газоснабжением всех коммунальных предприятий города принять по табл.№3 .
- 6. Давление для сети высокого давления (среднего) давления (абс.): начальное МПа, конечное минимальное МПа.
- 7. Номинальное давление газа перед приборами сети низкого давления 2000(1300)Па.

# **Таблица 1.**

|                |                 |          | $ \Gamma$ $\sim$ $\Gamma$ |             |                          |                          |                        |
|----------------|-----------------|----------|---------------------------|-------------|--------------------------|--------------------------|------------------------|
| Номер          | CH <sub>4</sub> | $C_2H_6$ | $C_3H_8$                  | $C_4H_{10}$ | $C_5H_{12}$              | CO <sub>2</sub>          | Редкие<br>газы и $N_2$ |
| варианта       |                 |          |                           |             |                          |                          |                        |
|                | 95,1            | 2,3      | 0,7                       | 0,4         | 0,8                      | 0,2                      | 0,5                    |
| $\overline{2}$ | 89,9            | 3,0      | 1,6                       | 1,0         | 0,5                      | 1,2                      | 2,8                    |
| $\overline{3}$ | 98,7            | 0,33     | 0,13                      | 0,04        |                          | 0,1                      | 0,7                    |
| $\overline{4}$ | 88,1            | 0,11     | 0,6                       | 0,34        | 0,35                     | 8,5                      | 2,0                    |
| 5              | 99,0            | 0,1      | 0,005                     |             |                          | 0,095                    | 0,8                    |
| 6              | 91,0            | 1,9      | 0,6                       | 0,75        | 0,85                     | 1,6                      | 3,3                    |
| $\overline{7}$ | 94,5            | 0,8      | 0,9                       | 1,8         | 1,4                      | $\overline{\phantom{a}}$ | 0,6                    |
| $8\,$          | 98,3            | 0,45     | 0,25                      | 0,3         | $\overline{\phantom{a}}$ | 0,1                      | 0,6                    |
| $\overline{9}$ | 93,3            | 4,0      | 0,6                       | 0,4         | 0,3                      | 0,1                      | 1,3                    |
| 10             | 93,0            | 3,1      | 0,7                       | 0,6         | $\frac{1}{2}$            | 0,1                      | 2,5                    |
| 11             | 97,2            | 0,8      | 0,5                       | 0,4         | 0,3                      | $\blacksquare$           | 0,8                    |
| 12             | 95,8            | 1,8      | 1,3                       | 0,3         | $\overline{\phantom{a}}$ | 0,4                      | 0,4                    |
| 13             | 88,9            | 2,9      | 1,0                       | 0,8         | 0,5                      | 0,4                      | 5,5                    |
| 14             | 92,6            | 3,5      | 2,2                       | 0,6         | 0,3                      | $\blacksquare$           | 0,8                    |
| 15             | 93,8            | 2,8      | 1,8                       | 0,5         | 0,3                      | 0,2                      | 0,6                    |
| 16             | 96,7            | 2,0      | 0,5                       | 0,2         | 0,1                      | $\blacksquare$           | 0,4                    |
| 17             | 90,3            | 3,9      | 2,1                       | 0,8         | 0,2                      | 0,7                      | 2,0                    |
| 18             | 91,4            | 3,5      | 2,0                       | 0,4         | $\overline{a}$           | 0,9                      | 1,8                    |
| 19             | 89,3            | 4,1      | 1,9                       | 0,6         | 0,2                      | 0,8                      | 3,1                    |
| 20             | 90,8            | 3,2      | 1,2                       | 0,6         | $\overline{0,3}$         | 1,2                      | 2,5                    |

**Состав природных газов, % по объему**

# **Таблица 2.**

### **Годовые расходы газа, тыс. м<sup>3</sup> , промышленными предприятиями.**

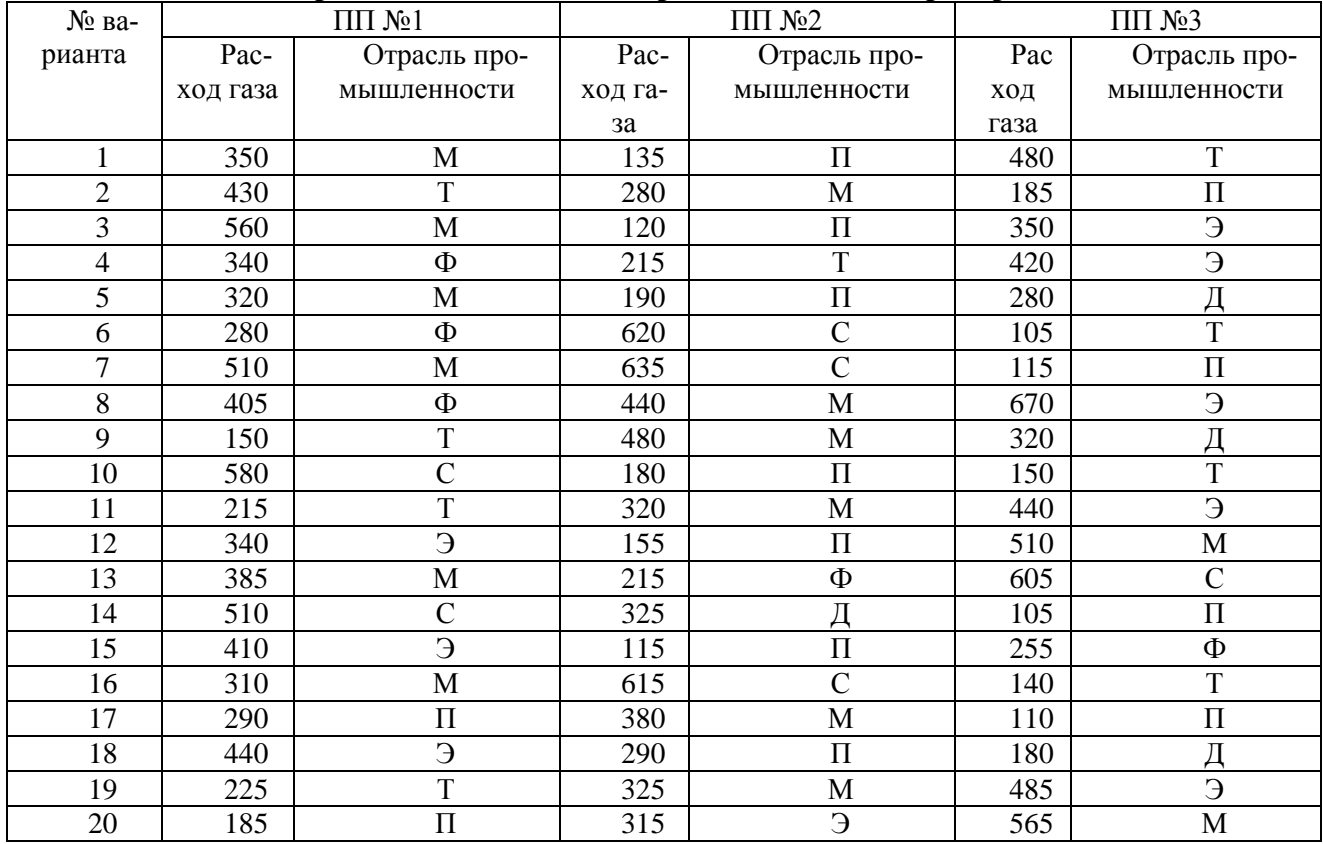

Примечание: отрасли промышленности: М – машиностроение; Т –текстильная; С – строительных материалов; Д –деревообрабатывающая; П – пищевая; Э – электротехническая; Ф – фарфорофаянсовая.

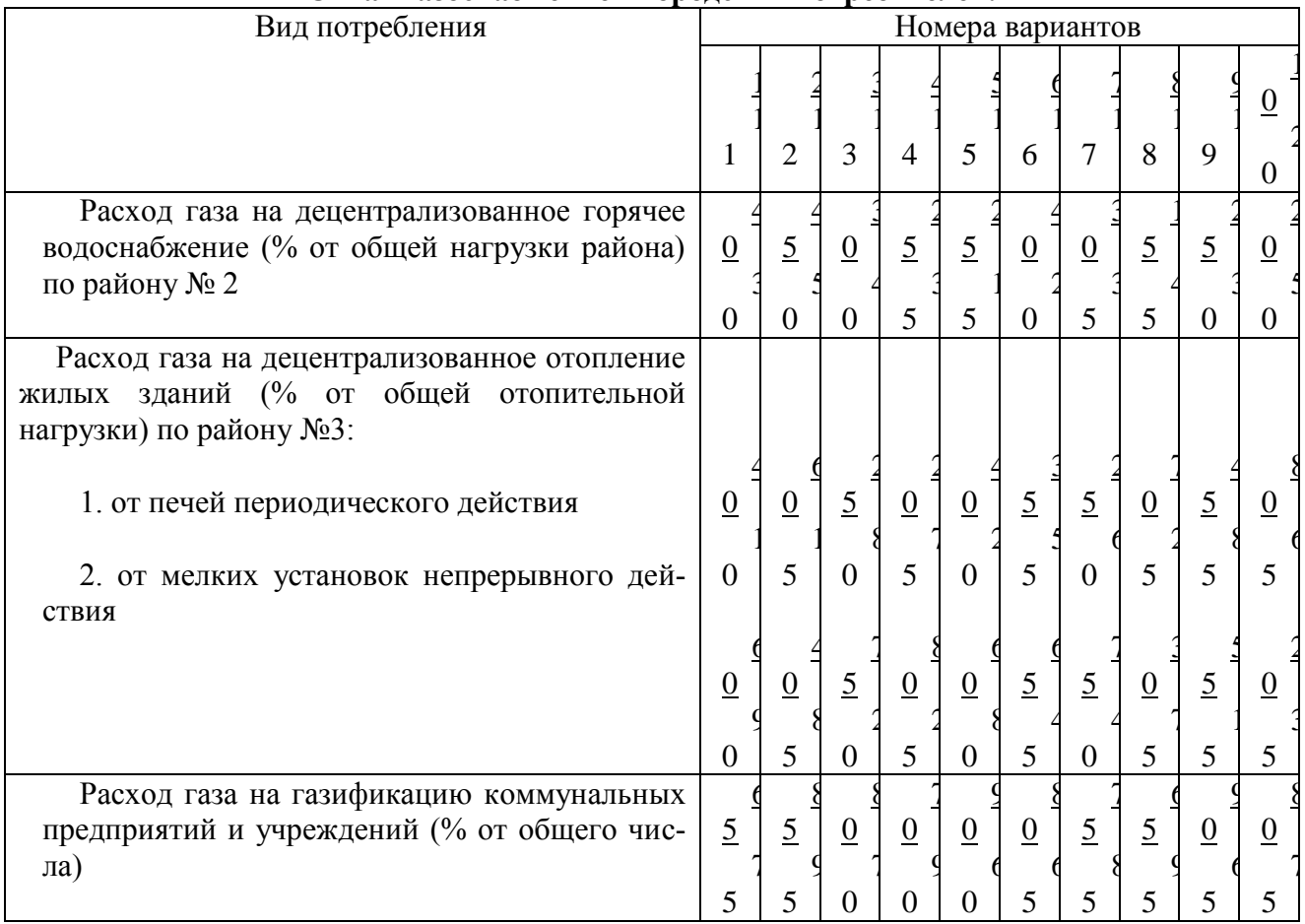

### **Охват газоснабжением городских потребителей.**

Примечание: в числителе –данные для вариантов с 1 по 10; в знаменателе – с 11 по 20.

### **МЕТОДИЧЕСКИЕ УКАЗАНИЯ К ВЫПОЛНЕНИЮ КУРСОВОГО ПРОЕКТА:**

**Цель курсового проектирования**: углубление и закрепление знаний , полученных при изучении теоретического курса «Газоснабжение», освоение методики проектирования, ознакомление с СП, СНиПами и ГОСТами. Дает навыки в правильной трассировке и проектировании магистральных газопроводов сети высокого давления (ГВД), распределительных газопроводов сети низкого давления (ГНД).

### **Введение**

Проект выполняется на перспективный план застройки города.

На генплане города указаны три района жилой застройки:

№1 – перспективной многоэтажной застройки (от 5 до 12 этажей);

- №2 существующей малоэтажной застройки (от 2 до 4 этажей);
- №3 существующий район одноэтажной усадебной застройки.

Район №1. Отопление и горячее водоснабжение 100% жилых и общественных зданий централизованное от – от ТЭЦ.

Район №2. Отопление всех зданий централизованное от ТЭЦ. Часть жилых зданий имеет децентрализованное горячее водоснабжение (ГВ) от проточных газовых водонагревателей, часть зданий района – централизованное горячее водоснабжение от ТЭЦ и РТС.

Район №3. Отопление децентрализованное от газовых отопительных агрегатов или печей периодического действия, работающих на газе. Горячего водоснабжения и механической вентиляции нет.

ТЭЦ сжигает газ для выработки: 1) Электроэнергии, 2) теплоты на нужды:

- Отопления и вентиляции жилых и общественных зданий районов №1 и №2;
- Горячее водоснабжение районов №1 и № 2;
- Отопления и вентиляции промышленных предприятий (ПП), присоединенных к к водяной тепловой сети; отопительно вентиляционная нагрузка ПП в пределах заданной технологической нагрузки составляет не более 30% (см. Табл.2);
- Фабрики-прачечной, которая имеет отдельный паропривод от ТЭЦ;
- Бань, расположенных в жилых кварталах и присоединенных к водяной тепловой сети от ТЭЦ.

К сосредоточенным потребителям газа, имеющим на входе высокое (среднее)давление газа, относятся:

- Хлебозаводы;
- ГРП сетей низкого давления:
- ПП (газ используется только на технологические нужды);
- Районные тепловые станции (РТС);
- ТЭЦ (присоединена к ГРС отдельным газопроводом, не зависимым от городской газовой сети).

#### **Содержание проекта:**

#### **Расчетно-пояснительная записка включает**:

- Характеристику города; виды потребления газа; описание обоснование принятой системы газоснабжения и ее основных параметров; выбор материала газопроводов, вида прокладки газопроводов и защиту их от коррозии; мероприятия по эксплуатации системы газоснабжения города;
- Основные характеристики газа;
- Расчеты:
	- 1. Определение характеристик газообразного топлива.Определение теплоты сгорания;
	- 2. годовое потребления газа и максимальных часовых расходов. Результаты расчетов по определению годового расхода газа всеми потребителями города свести в табл.5;
	- 3. сети низкого давления:
		- Определение удельных путевых расходов газа. (таблица6);
		- Определение расчетных расходов газа для всех участков сети. Таблица 7)
		- Определение ориентировочных потерь давления на участках сети. Результаты расчетов свести в таблицу 8 ;
		- Гидравлический расчет кольцевой сети низкого давления. (таблица 9)
	- 4. сети высокого (среднего) давления. Результаты расчетов свести в таблицы  $10 u 11$ ;
- Обоснование принятых решений; расчетные формулы и результаты расчетов.

На графики, таблицы, номограммы и литературу, использованные при расчетах, дать ссылки в тексте.

#### **Графическая часть включает:**

- Генплан города с нанесением газовых сетей, ГРС, сетевых ГРП (М1:10000 или 1:5000). На генплане указать условные диаметры газопроводов; к генплану дать условные обозначения;
- Расчетные схемы сети низкого (СНД) и высокого (среднего) давления (СВД) (М 1:10000 или 1:5000). Для каждого участка СНД указать направление движения

газа, расчетный расход (м<sup>3</sup>/ч), диаметр (мм), длину (м), потерю давления (Па); Для СВД – длину и диаметр участка, расход газа потребителям. Схемы и генплан выполнить на одном листе формата А1, или на листах формата А3 каждая отдельно.

Объем графической части 1 лист фармата А1 или 3 - формата А3.

#### **РАСЧЕТНАЯ ЧАСТЬ ПРОЕКТА**

### **1. Основные характеристики газообразного топлива**

Для определения состава природного газа необходимо знать его низшую теплоту сгорания  $\mathcal{Q}^{\,p}_{\hskip-0.7ex_n}$ . Она определяется исходя из состава газа, и лежит в диапазоне 35…40МДж/м $^3$ 

Определяем теплоту сгорания газа по формуле:

$$
Q_{\scriptscriptstyle H}^{\scriptscriptstyle p} = Q_{\scriptscriptstyle H}^{\scriptscriptstyle c} \cdot \kappa \tag{1.1}
$$

Где,  $Q_{\scriptscriptstyle \mu}^{\,\,p}$ - низшая теплота сгорания газа, в пересчете на рабочую массу топлива кДж/м<sup>3</sup>;

 $\mathcal{Q}_{\scriptscriptstyle \pi}^{\scriptscriptstyle \mathit{c}}$  - низшая теплота сгорания газа на сухую массу топлива, кДж/м<sup>3</sup>;

*к* - коэффициент, учитывающий влагосодержание газа и определяемый по формуле:

$$
\kappa = \frac{0,804}{0,804 + d_{\rm c}}\tag{1.2}
$$

Где,  $d_e$  – влагосодержание газа, зависящее от температуры, выражаемое в кг на 1нм<sup>3</sup> газа в интервале 0,005-0,008 кг/м<sup>3</sup>.

Низшая теплота сгорания газообразного топлива на сухую массу определяется по формуле:

$$
Q_{\scriptscriptstyle n}^c = 0.01 \sum (Q_{\scriptscriptstyle n\!i}^c \cdot r_{\scriptscriptstyle i}) \tag{1.3}
$$

Где, *с Qнi* - низшая теплота сгорания i-го компонента газа (определяется по приложению 3 данных методических указаний);

 $r_i$  – объемная доля i-го компонента газа, % (принимается по заданию).

#### **2.Определение расхода газа районом города.**

#### **2.1. определение количества жителей.**

По заданному генплану района города выполняем нумерацию кварталов с определением площадей квартала, зная этажность застройки района города, находим плотность населения (принимаем, что для 1-2 этажной застройки приходится 50-70чел/га, 3-4 этаж – 200- 230чел/га, 6-8этаж – 350чел/га).

Количество жителей по кварталам определяется по формуле:

$$
N = F \cdot b \tag{2.1}
$$

Где, F – площадь кварталов района города, га ;

b- Плотность населения района города, чел/га.

Площадь кварталов вычисляют по генплану, не включая площади улиц, проспектов, площадей, парков, территории промышленных предприятий и заносят в таблицу 4.

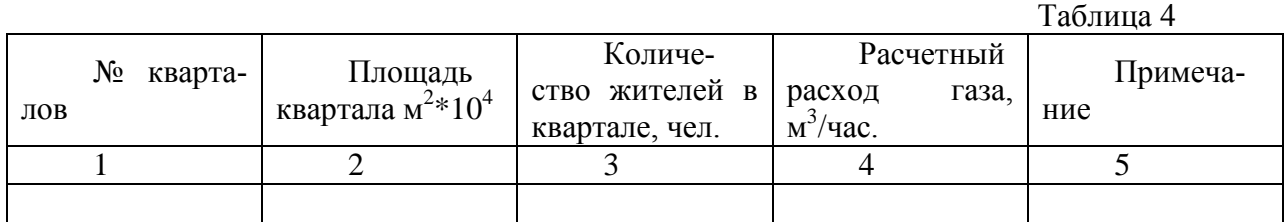

#### **2.2. Определение расчетных расходов газа.**

Расчетный расход газа определяется по годовым нормам.

Охват газоснабжением квартир для большинства городов близок к единице. Однако при наличии старого жилищного фонда, который нельзя газифицировать, или на оборот, при наличии высоких зданий, оборудованных электроплитами, степень охвата газоснабжением квартир будет меньше единицы. Годовой расход газа на приготовление пищи и горячей воды существенно зависит от системы горячего водоснабжения зданий.

Общее годовое потребление газа в квартирах города определится выражением:

$$
Q_{\text{arc},\delta} = y \cdot N(q_1 \cdot x_1 + q_2 \cdot x_2 + q_3 \cdot x_3), \text{M/LW/TOJ.}
$$
\n(2.2.)

где, *y* - степень охвата газоснабжением квартир, т.е. отношение газифицированных квартир к их общему числу (принимается по заданию табл.3)

N - число жителей в населенном пункте, чел;

 $q_1$  - норма расхода теплоты на 1 чел. в год в квартире с газовой плитой и централизованным горячим водоснабжением, МДж;

<sup>2</sup> *q* - норма расхода теплоты на 1 чел. в год в квартире с газовой плитой и газовым водонагревателем, МДж;

 $q_3$  - норма расхода теплоты на 1 чел. в год при наличии в квартире газовой плиты без централизованного горячего водоснабжения и газового водонагревателя, МДж. (определяются по нормам [3] или по приложению 1 настоящих методических указаний)

 $x_1$  – доля квартир с централизованным горячем водоснабжением в районе №1;

 $x_2$  – доля квартир использующая газ на приготовление пищи и водонагревание (с газовыми водонагревателями) в районе № 2 - 20%;

х<sub>3</sub> – доля квартир без горячего водоснабжения.

#### **2.3. Расход газа на коммунально-бытовые нужды Расход газа фабриками-прачечными.**

При расчете потребления газа этими предприятиями учитывают расход газа на одну стирку белья. Норма расхода теплоты на стирку белья отнесена к 1 т сухого белья, поэтому для расчета газа на стирку белья следует определить количество белья, стираемого в прачечных в течение года. Тогда годовой расход газа на прачечные составит:

$$
Q = N \cdot Y \frac{100}{1000} Z \cdot q_{np}, \frac{M \cancel{A} \text{J} \text{J} \text{K}}{200} \tag{2.3}
$$

100 кг на 1 жителя в год.

N – число жителей

1;

Z – степень охвата населения прачечными. (Принимается по заданию табл. 3)  $0 \le Z_{\text{mp}} \le$ 

Y– охват газоснабжением прачечных.(Принимается по заданию табл. 3)

 $q_{\text{m}}$ , МДж - норма расхода теплоты в механизированных на стирку 1 тонны сухого белья. (принимается по нормам [3] или по приложению 1 настоящих методических указаний)

#### **Расход газа банями**.

При определении количества помывок в банях можно исходить из расчета 52 помывки в год одним человеком в банях. Тогда годовой расход газа на бани можно подсчитать по формуле:

$$
Q_6 = 52 \cdot Y \cdot Z \cdot N \cdot q_6 , \frac{M\mu}{r o \mu} \tag{2.4}
$$

52 –число недель в году;

N – число жителей;

Y– охват бань газоснабжением; (Принимается по заданию табл.3)

Z– охват обслуживанием банями; (задается произвольно)

 $q_6 = 50$  МДж - норма расхода теплоты в банях.

#### **Расход газа предприятиями общественного питания**.

При расчете годового расхода газа на столовые учитывают их среднюю загрузку. Считая, что каждый человек, регулярно пользующий столовыми и ресторанами, потребляет в день примерно один обед и ужин (завтрак). Следовательно, общее количество газа, потребляемого предприятиями общественного питания города, будет:

$$
Q_{IIOII} = Z \cdot Y \cdot N \cdot 360(q_{o6e0} + q_{y \text{mean/3aamp.}}) \tag{2.5}
$$

360 – дней в год, а 5 отводится на ремонт;

N – число жителей

Y– охват газоснабжением предприятий общественного питания. (принимаем по заданию табл.3)

Z – охват обслуживанием населения предприятиями общественного питания (произвольно от 0,1 до 1).

 $q_{\alpha\beta}$ МДж – норма расхода теплоты на один обед (принимается по нормам [3] или по приложению 1 настоящих методических указаний)

 $q$ <sub>*ужин</sub>*</sub> МДж - норма расхода теплоты на один ужин/завтрак (принимается по нормам [3] или по приложению 1 настоящих методических указаний)

#### **Расход газа учреждениями здравоохранения.**

При расчете газа в больницах следует учитывать, что их общая вместимость определяется из расчета 12 коек на 1000 жителей. Необходимо учитывать возможность работы столовых больниц на электрооборудовании, наличие централизованного теплоснабжения, возможность использования твердого и жидкого топлива для котельных больниц. Тогда общий расход газа больницами города будет:

$$
Q_{y.s.} = \frac{12}{1000} \cdot Y \cdot N \cdot q_{y.s.}
$$
 (2.6)

N – число жителей

Y– охват больниц газоснабжением. (принимаем по заданию табл.3)

*qу*.*з*. - норма расхода теплоты больницами на приготовление пищи и горячей воды. (принимается по нормам [3] или по приложению 1 настоящих методических указаний)

#### **Расчет годового расхода газа для хлебозаводов и пекарен**.

Расчет годового расхода ведут в предположении, что объем суточной выпечки на 1000 жителей составляет 0,6 - 0,8кг. (принимаем 0,7 кг.). Общий расход газа на хлебозаводы будет:

$$
Q_{x.\pi} = \frac{0.6 \div 0.8}{1000} 365 \cdot Y \cdot N \cdot q_{x.\pi} \tag{2.7}
$$

N – число жителей

Y– охват газоснабжением хлебозаводов и пекарен. (принимаем по заданию табл.3)

*х*.*л*. *q* ,МДж/т - норма расхода теплоты хлебозаводами. (принимается по нормам [3] или по приложению 1 настоящих методических указаний)

Годовое потребление газа на нужды предприятий торговли, предприятий бытового обслуживания населения (ателье, мастерскими, парикмахерскими, магазинами др.) принимают в размере 5% годового расхода газа на жилые дома.

## **2.4 Расход тепла на отопление, вентиляцию и централизованное горячее водоснабжение жилых и общественных зданий.**

#### *Расход тепла на отопление.*

*Определение максимальной величины теплового потока на отопление:*

$$
Q_o^{\max} = A \cdot q_o (1 + k_1), Bm \tag{2.8}
$$

*A –* жилая площадь зданий

 $q_o$  – удельный тепловой поток на отопление 1 м $^2$  принимаем по [7]

*k<sup>1</sup> –* коэффициент, учитывающий тепловой поток на отопление общественных зданий, при отсутствии данных принимать равным 0,25

*Определение средней величины теплового потока на отопление:*

$$
Q_o^{cp} = Q_o^{\max} \frac{t_e - t_{cp.o}}{t_e - t_{p.o}}, Bm \tag{2.9}
$$

*tв –* температура внутреннего воздуха отапливаемых помещений ;

*tр.о –* температура наружного воздуха расчетная для проектирования системы отопления;

*tср.о –* температура наружного воздуха средняя за отопительный период.

*Годовой расход тепла на отопление:* 

$$
Q_o^{zoo} = \frac{24 \cdot Q_o^{cp} \cdot n}{Q_\mu^p \cdot \eta \cdot 1,163} \cdot \frac{M^3}{zoo}
$$
 (2.10)

*n–* продолжительность отопительного периода

*η – КПД* отопительной системы

*<sup>р</sup> Q<sup>н</sup> –* низшая теплота сгорания газа, она определяется, исходя из состава газа, в расчетах необходимо перевести в ккал/м<sup>3</sup>)

#### *Расход тепла на вентиляцию.*

*Определение максимальной величины теплового потока на вентиляцию:*

$$
Q_e^{\max} = A \cdot q_o \cdot k_1 \cdot k_2, Bm \tag{2.11}
$$

*A –* жилая площадь зданий

 $q_o$  – удельный тепловой поток на отопление 1 м<sup>2</sup>.

*k1–* коэффициент, учитывающий тепловой поток на отопление общественных зданий, при отсутствии данных принимать равным 0,25

*k2*– коэффициент, учитывающий тепловой поток на вентиляцию общественных зданий, при отсутствии данных принимать 0,4

*Определение средней величины теплового потока на вентиляцию:*

$$
Q_e^{cp} = Q_e^{\max} \frac{t_e - t_{cp.o}}{t_e - t_{p.s}} Bm
$$
 (2.12)

*t<sup>в</sup> –* температура внутреннего воздуха отапливаемого помещения;

*tр.в –* температура наружного воздуха расчетная для проектирования вентиляции;

*tср.о –* температура наружного воздуха средняя за отопительный период.

*Годовой расход тепла на вентиляцию:* 

$$
Q_e^{z\circ\partial} = \frac{z \cdot Q_e^{cp} \cdot n}{Q_\mu^p \cdot \eta \cdot 1,163} \cdot \frac{M^3}{z\circ\partial}
$$
 (2.13)

*z = 16 –* время работы системы вентиляции в течении суток;

*n*– продолжительность отопительного периода;

 $\eta$ □ - КПД отопительной системы.

*Расход тепла на горячее водоснабжение.*

$$
Q_{e.g.}^{cp} = \frac{m(a+b)(55-t_c)}{3,6.24}c, Bm
$$
 (2.14)

*m* – число жителей

*a = 105 л/сут –* суточная норма расхода горячей воды на одного человека в жилом здании;

*b = 25 л/сут –* суточная норма расхода горячей воды на одного человека в общественном здании;

*55 <sup>о</sup>С –* температура горячей воды;

 $t_c = 5 \degree C$  – температура водопроводной воды;

 $c = 4.187 \kappa \partial \Re(\kappa z^{\circ}C - \text{ten noemkocth}$  воды;

 $n$ □ - КПД отопительной системы.

Расчетный расход газа городом определяется по районам по формуле:

$$
Q_p = \frac{\sum Q_{zoo}}{Q_n^p} \cdot K_{\text{max}}^h \tag{2.15}
$$

Где *Qгод -* суммарный годовой расход теплоты, кДж;

 $\mathcal{Q}_{\scriptscriptstyle{H}}^{\,p}$  - низшая теплота сгорания газа;

 $K_{\max}^h$  - коэффициент часового максимума (принимается по нормам [3] или по приложению 2 настоящих методических указаний)

Коэффициент часового максимума определяется в зависимости от количества жителей методом интерполяции.

Удельный максимальный часовой расход газа м<sup>3</sup>/(ч\*чел) определяется по формуле:

$$
Q_{y\partial} = \frac{Q_p}{N} \tag{2.16}
$$

Где,  $\mathrm{Q}_\mathrm{p}$  –максимальный часовой расход газа м $^3$ /ч;

N – количество жителей в районе города, чел.

Результаты расчета сводятся в таблицу 5.

#### **Таблица 5**

**Годовые и максимальные часовые расходы газа городом**

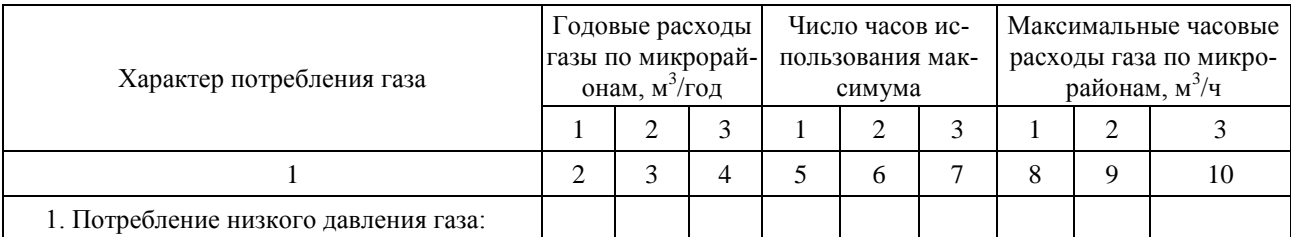

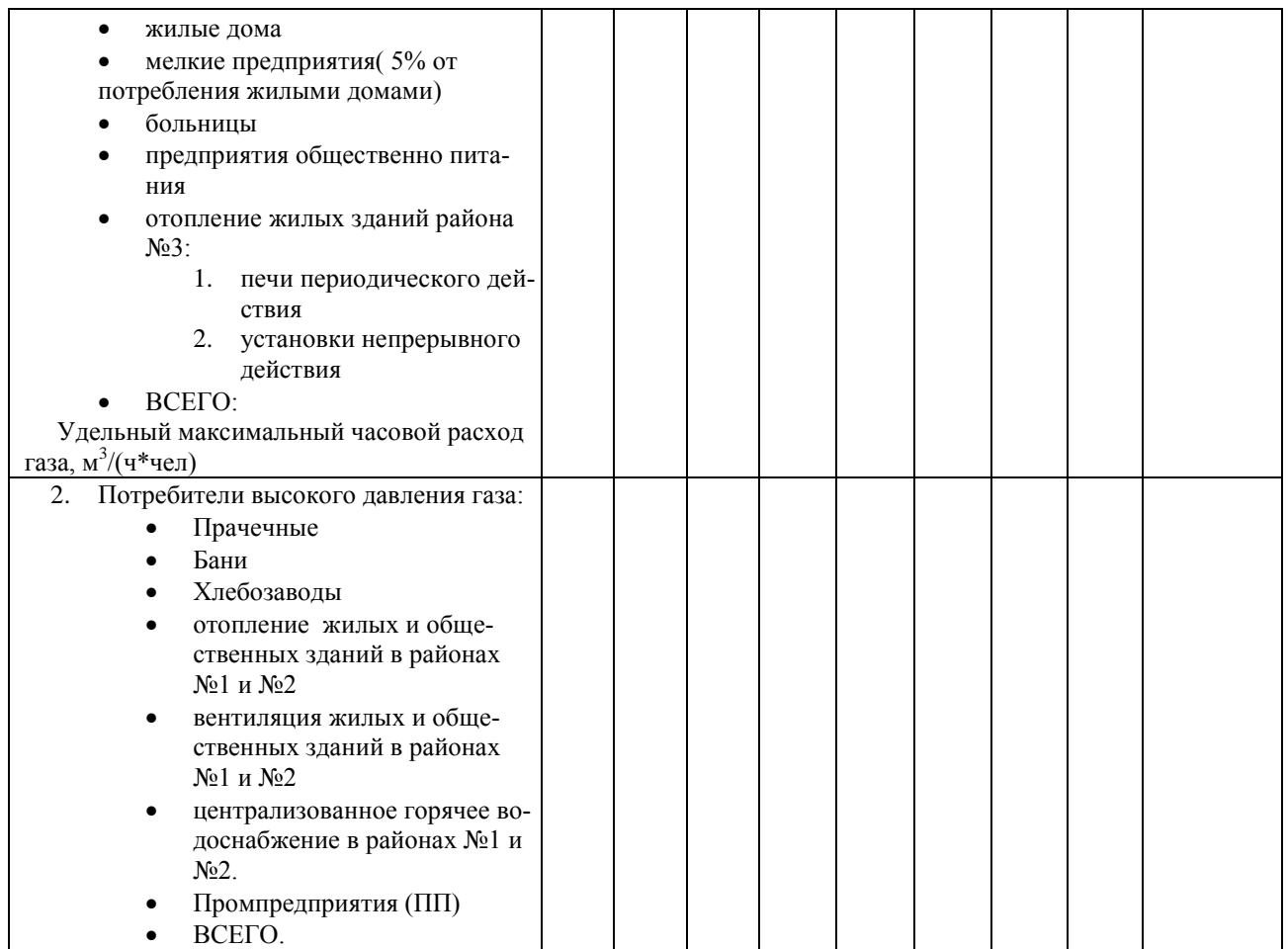

Примечание: 1. Предприятия общественного питания, присоединяемые к сети высокого (среднего) давления газа через шкафные регуляторные пункты (ШРП), относятся к сосредоточенным потребителям.

2. Вычисление годовые расходы газа предприятиями общественного

питания и больницами распределяются между районами пропорционально количеству населения.

# **3. Гидравлический расчет кольцевых**

# **распределительных газопроводов**

## **низкого давления.**

Сеть низкого давления конструируем из условия экономичности с соблюдением требований надежности. Ее выполняют с условием кольцевания основных газопроводов, в том числе связывающих источники питания по низкому давлению.

На генплане намечаем прокладку газовых сетей по проездам города. На отдельном листе вычерчивается схема газопроводов низкого давления, желательно закольцованная.

Степень кольцевания и принципы конструирования сети в основном зависят от типа планировки и застройки жилых районов.

- Кольцевание;
- Двустороннее питание;
- Длина ответвлений или тупиков от распределительной сети к потребителям не должно превышать 300м.

На расчетной схеме наносится потокораспределение газа от ГРП до точек слияния, который согласовывается с руководителем проекта, определяются номера участков и по генплану находят фактические длины участков газопровода. Расчетная длина участков определяется с учетом потерь давления газа в местных сопротивлениях (10% от линейных потерь).

#### **3.1. Определение количества газорегуляторных пунктов (ГРП)**

Газорегуляторные пункты предназначены для снижения давления газа и поддержания его на заданном уровне независимо от расхода. Для городов с населением от 50 до 250 тысяч человек рекомендуется двухступенчатая система газоснабжения [1].

При известном расчетном расходе газообразного топлива города определяется количество ГРП, исходя из оптимального радиуса действия  $(R_{\text{on}T} = 800{\text{-}1000M})$  и оптимальной производительности ( $Q_{\text{on}T}$ =1500...2000 м<sup>3</sup>/час) по формуле:

$$
n = \frac{Q_p}{Q_{\text{onm}}} \tag{3.1}
$$

$$
n = \frac{F}{2R_{\text{om}}^2} \tag{3.2}
$$

n - количество ГРП, шт.;

 $Q_p$  – расчетный расход газа районом города, м<sup>3</sup>/час;

 $R -$ радиус действия ГРП  $R = 800-1000$  м (для сети низкого давления)

 $Q_{\text{on}T}$  =1500...2000 м<sup>3</sup>/час – оптимальная производительность ГРП;

F- газифицируемая площадь, включая площадь проездов.

После определения количества ГРП намечают их месторасположение на генплане города, устанавливая их в центре газифицируемой площади, на пересечении и в шахматном порядке.

#### **3.2 Определение расходов газа.**

Удельный расход газа определяется по кольцам в зависимости от отношения расхода газа кварталом на расчетную длину газопровода, охватывающий квартал по формуле:

$$
Q_{y\partial} = \frac{Q_i}{\Sigma l_p} \tag{3.3}
$$

где,  $\mathrm{Q}_{\text{y}\text{\tiny A}}$ –удельный расход газа, м $^3$ /час\*ч;

 $Q_i$  – расчетный расход газа, і –го квартала, м<sup>3</sup>/час;

$$
Q_i = Q_{y\partial}^{\max} \cdot N_i \tag{3.4}
$$

 $Q^{\max}_{y\partial}$ - удельный максимальный часовой расход газа на 1человека, м $^3$ /час\*чел;

 $N$ <sub>i</sub> - количество жителей i – го квартала;

 $l_p$  – расчетная длина периметра квартала или длина питающего контура, м.

Для точности расчетов, удельный расход газа определяется до третьего знака после запятой.

Полученные данные заносим в таблицу 6

#### **Таблица 6**

#### **Удельные путевые расходы для всех питающих контуров сети**

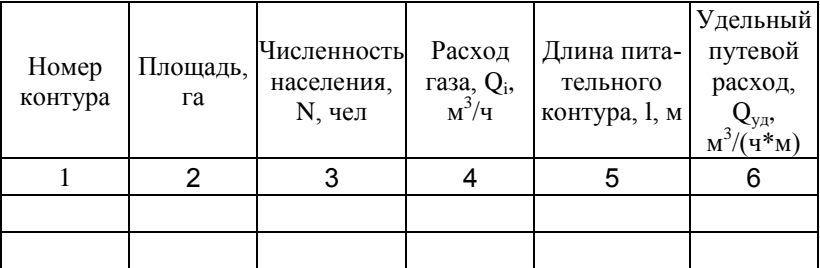

Путевой расход газа при одностороннем потреблении определяется по формуле:

$$
Q_n = Q_{y\partial}^i \cdot l_p^i \tag{3.5}
$$

где  $Q^i_{y\partial}$ - удельный расход газа i- го квартала, м<sup>3</sup> /час.м;

*i*  $l_p^i$  - расчетная длина участка газопровода, м.

Путевой расход газа на участке газопровода при двухстороннем потреблении газа определяется по формуле:

$$
Q_n = (Q_{y\partial}^I + Q_{y\partial}^H) l_p \tag{3.6}
$$

где  $\left(Q^{I}_{y\partial}\right)$  и  $\left(Q^{II}_{y\partial}\right)$  - соответственно, удельные расходы I и 2 кварталов, м $^3$  /час.м.

Транзитный расход газа начинают определять с концевого участка газопровода, где происходит слияние потоков газа по двум направлениям (он равен нулю).

На следующем участке газопровода транзитный расход газа равен путевому расходу, а на последующих участках он определяется как сумма путевых и транзитных расходов газа предыдущего участка по формуле:

$$
Q_{mp}^{n} = (Q_{n}^{n-1} + Q_{mp}^{n-1})
$$
\n(3.7)

Где,  $\mathcal{Q}_{\mathit{mp}}^{\mathit{n}}$  - транзитный расход n —го участка газопровода, м $^3$ /ч;

 $Q_n$  - путевой расход газа (n-1) участка, м<sup>3</sup>/ч;

 $Q_{\textit{mp}}$  — транзитный расход газа (n-1) участка, м<sup>3</sup>/ч.

Эквивалентный или сосредоточенный расход газа на участке газопровода определяется по формуле:

$$
Q_{\scriptscriptstyle 9} = 0.55 Q_n \tag{3.8}
$$

Расчетный расход газа на участке газопровода определяется по формуле:

$$
Q_p = Q_{mp} + Q_s \tag{3.9}
$$

Результаты расчета сводятся в таблицу 7.

 **Таблица 7**

# **Определение расчетных расходов газа для участков сети**

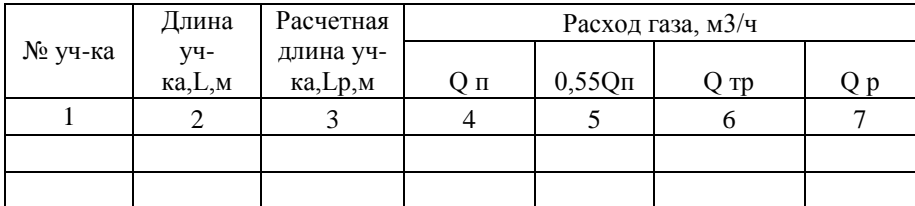

#### **3.3. Гидравлический расчет ГНД**

Основной целью расчета является определение оптимальных диаметров газопровода с поддержанием заданного перепада давления в газовой сети низкого давления.

Допустимые потери давления на местные сопротивления принимаются из расчета 10% от потерь на трение, т.е.  $\Delta P_o = 1000/1, 1 = 910$ Па

Удельные потери давления Па/м, определяются по формуле:

$$
\Delta Po/l = 910 / \sum l \tag{3.10}
$$

Ориентировочные потери давления на участках сети сводим в таблицу 8.

Диаметр трубопроводов подбираем исходя из ориентировочных потерь давления и расчетного расхода газа на участках, которые находим по номограмме.

Потери давления на участке сети определяем по формуле:

$$
\Delta P = \left(\frac{\Delta P}{l}\right)l\tag{3.11}
$$

Затем вычисляем ошибку при расчете, которая не должна превышать 10% по формуле:

$$
O=\frac{\sum_{\kappa} \Delta P}{0.5 \sum_{\kappa} |\Delta P|} \cdot 100\% \le 10\%
$$
 (3.12)

Результаты расчета сводим в таблицу 9.

 **Таблица 8**

# **Ориентировочные потери давления на участках сети**

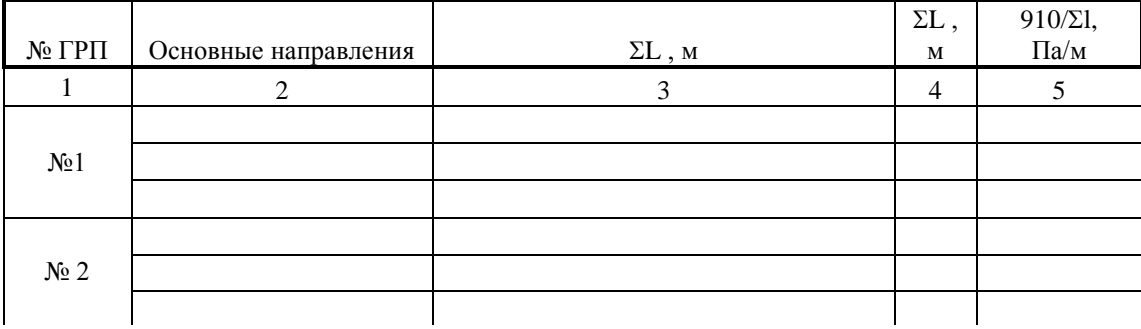

#### **3.4. Гидравлическая увязка газопроводов сети низкого давления.**

Для окончательной гидравлической увязки используем следующие формулы: Поправочный расход, м<sup>3</sup>/ч:

$$
\Delta Q_{\kappa} = \Delta Q_{\kappa}^{I} + \Delta Q_{\kappa}^{II}, \qquad (3.13)
$$

 $\Delta Q_{\kappa}^{I}$  - поправка первого порядка, м $^{3}/{\rm q};$ 

$$
\Delta Q_{\kappa}^{I} = -\frac{\sum_{\kappa} \Delta P}{1,75 \sum_{\kappa} \frac{\Delta P}{Q}},
$$
\n(3.14)

 $\Delta Q_{\scriptscriptstyle\kappa}^{\scriptscriptstyle II}$ - поправка второго порядка, м $^3$ /ч.

$$
\Delta Q_{\kappa}^{II} = -\frac{\sum_{c,\kappa} \left(\frac{\Delta P_i}{Q_i}\right) \cdot \Delta Q_{c,\kappa}^I}{\sum_{\kappa} \frac{\Delta P}{Q}},
$$
\n(3.15)

Окончательный расчетный расход:

$$
Q_{\text{no}8.yq} = Q + \Delta Q, \qquad (3.16)
$$

 $\Gamma$ де  $\Delta Q = \!\Delta Q_{\scriptscriptstyle\kappa}\!-\!\Delta Q_{\scriptscriptstyle\kappa\kappa}$ , - поправочный расход на участке, м $^3$ /ч

*Qс*.*<sup>к</sup>* - поправочный расход соседнего кольца (прибавляется к расходу на участке с противоположным знаком) м $^{3}/$ ч.

По новому расчетному расходу и определенному диаметру в предварительном расчете определяем потери давления газа на участках сети, а ошибку при расчете определяем повторно.

Ввиду малого различия в расходах на участках при предварительном распределении и посте итеративного пересчета новые потери давления на участках рассчитываются аналитически пропорционально изменению отношения расхода газа в степени 1,8, т.е.  $(Q_p/Q)^{1,8}$ , где  $Q_p$  новый расход газа, Q – расход газа полученный при предварительном расчете.

#### **3.5.Гидравлический расчет магистральных газопроводов высокого или среднего давления (ГВД и ГСД).**

На генплане района города намечают прокладку газопроводов высокого или среднего давления (согласовать с преподавателем). 3акольцовывание газопроводов наиболее целесообразно в районах с многоэтажной застройкой кварталов. Трассировка газопроводов производится таким образом, чтобы длина ответвлений от кольцевого газопровода была минимальной (не более 200 м для повышения надежности газовых сетей). К газопроводу высокого или среднего давления присоединяются все промышленные предприятия, бани, прачечные, хлебозаводы, районные или квартальные котельные, ТЭЦ и газорегуляторные пункты (ГРП).

Гидравлический расчет кольцевого газопровода высокого или среднего давления производить после согласования с руководителем проекта намеченной трассы газовых сетей.

Гидравлический расчет магистральных газопроводов производится для двух аварийных и нормального режимов потребления газа.

Начальное давление газа принимается по заданию (давление газа на выходе из газораспределительной станции - ГРС). Конечное давление газа при максимальной нагрузке газовой сети должно обеспечивать нормальную работу регулятора давления газе. В большинстве случаев перед ГРП достаточно иметь избыточное давление газа примерно 200...250 кПа абс. /1,2/.

На расчетной схеме газопроводов высокого или среднего давления наносятся номера участков, расстояние между участками в метрах, расчетные расходы газа в м<sup>3</sup>/час., наименование промышленных предприятий и их расходы, квартальные или районные котельные.

Сначала на расчетной схеме ГВД или ГСД намечается нормальный режим, когда поток газа движется по полукольцам. Точка слияния потоков газа находится по двум условиям: 1)

расходы газа по левой и правой ветвям должны быть примерно равны между собой; 2) длина газопроводов по обеим ветвям должны быть также равнозначными.

Определение аварийного расхода газа производится по формуле:

$$
Q_{\text{as}} = 0,59 \sum_{i=1}^{n} (Q_i \cdot k_{\text{oo},i})
$$
 (3.17)

где *Qав* - аварийный расход газа по магистральному кольцевому газопроводу, м<sup>3</sup>/час;

 $Q_i$  – расход i - потребителей газа, м<sup>3</sup>/час;

*Коб, i* - коэффициент обеспеченности i - потребителя газа.

Коэффициент обеспеченности газом при аварийных ситуациях для бытовых потребителей (ГРП) можно принять в пределах от 0,6 до 0,85;

для отопительно-производственных котельных от 0 до 0,75 - в зависимости от наличия резервного топлива;

для промышленных предприятий от  $0.5$  до  $0.9$  /1/,

Среднеквадратичную потерю давления газа по кольцу определяем по формуле:

$$
A_{cp} = \frac{P_{\mu}^2 - P_{\kappa}^2}{\Sigma l_p}
$$
 (3.18)

где *Рн, Р<sup>к</sup>* - соответственно, начальное и конечное давление газа, кПа;

*lр*- расчетная длина кольцевого газопровода, м.

Расчетная длина участков магистрального газопровода принимается с учетом 10% потерь давления газа в местных сопротивлениях по формуле:

$$
l_p = I, l \cdot l_\phi \tag{3.19}
$$

где *l<sup>ф</sup>* - фактическая длина участка газопровода, м.

По номограмме для гидравлического расчета газопроводов высокого или среднего давления по *Qав* и *Аср* определяем предварительные диаметры кольцевого газопровода. Желательно по кольцу иметь один диаметр, максимум два.

Первый аварийный режим, когда отключен головной участок магистрального газопровода слева от источника газоснабжения (ГРС), второй аварийный режим - когда отключен участок газопровода справа от ГРС.

Диаметрами газопроводов задаемся предварительно выбранными и по номограмме для гидравлического расчета высокого или среднего давлений в зависимости от расчетного расхода газа и диаметра определяем фактическую квадратичную потерю давления газа на участках газопровода, чтобы давление газа у последнего потребителя не было ниже минимально допустимого предела(Рк+50 кПа).

Конечное давление газа на участке определяется по формуле:

$$
P_{\kappa} = \sqrt{P_{\kappa}^2 - A_{cp} \cdot l_p} \ge 250 \kappa \Pi a \tag{3.20}
$$

где *Р<sup>н</sup>* - начальное давление газа на участке, кПа;

 $A_{cp}$  – среднеквадратичная потеря давления газа, к $\Pi$ а<sup>2</sup> /м.;

*lр -* расчетная длина участка газопровода, м.

Конечное давление газа для данного участка газопровода равно начальному давлению газа следующего участка.

Результаты расчетов свести в таблицу 10.

Расчетные схемы аварийных режимов сети высокого или среднего давлений необходимо отобразить в пояснительной записке.

При расчете аварийных и нормального режимов движения потока газа диаметры на участках газопровода должны быть одинаковыми.

**Расчет потокораспределения при нормальном гидравлическом режиме работы сети высокого или среднего давления.**

Задаем предварительную точку схода исходя из двух условий (см. выше.). Находим расчетные расходы на всех участках, суммируя по каждой ветви кольца узловые расходы. Определяем удельные потери давления на участках по номограмме. Находим среднеквадратичные потери давления на каждом из участков. Расчеты сводим в таблицу 11.

В результате расчета кольца, исходя из предварительного распределения потоков, определяем невязку в кольце по формуле:

$$
\frac{\sum (P_u^2 - P_\kappa^2)}{0.5 \cdot \sum (P_u^2 - P_\kappa^2)|} \cdot 100\% \le 10\% \tag{3.21}
$$

Невязка по давлению при расчете нормального режима не должна превышать 10%, если данное условие не соблюдается, то вводим круговой поправочный расход (м<sup>3</sup>/ч):

$$
\Delta Q_{\kappa} = -\frac{\sum (P_{\kappa}^{2} - P_{\kappa}^{2})}{2 \cdot \sum \left( \frac{P_{\kappa}^{2} - P_{\kappa}^{2}}{Q} \right)}
$$
(3.22)

Затем вычитаем круговой поправочный расход с перегруженной ветви и прибавляем к расходам на противоположной ветви тот же круговой поправочный расход.

При известном диаметре и новых расходах определяем потери давления на каждом участке. После чего определяем ошибку заново по формуле (3.21).

Расход газа на головном участке газопровода от ГРС до разветвления по полукольцам должен быть равен сумме расходов газа по полукольцам, без учета коэффициента обеспеченности.

#### **Расчет ответвлений**.

Расчет ответвлений начинается с нормального режима. По номограмме для гидравлического расчета газопроводов высокого давления для известного расхода газа и среднеквадратичной потери давления на участке находим ближайший диаметр газопровода.

Начальное давление газа на участке ответвления принимается равным конечному давлению газа на участке для аварийных и нормального режимов движения потоков газообразного топлива.

Расчетные данные также вносим в таблицу 11.

### **Таблица 9**

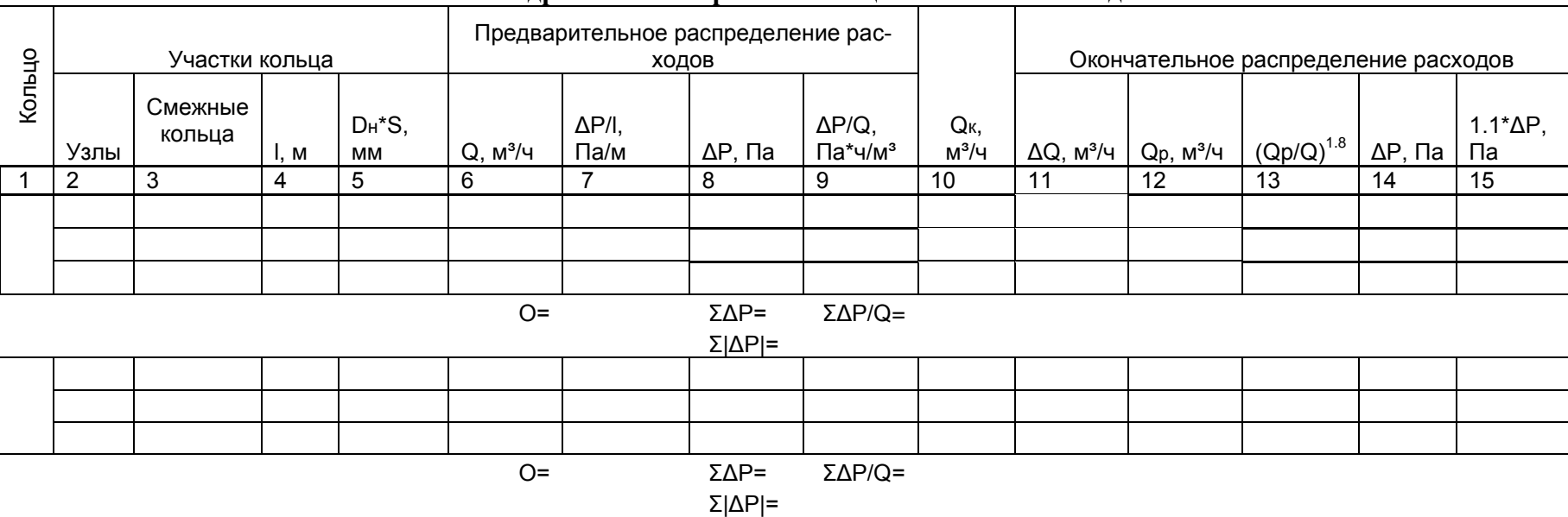

**Гидравлический расчет кольцевой сети низкого давления**

#### **Таблица 10**

### **Результаты гидравлического расчета аварийных режимов сети высокого давления**

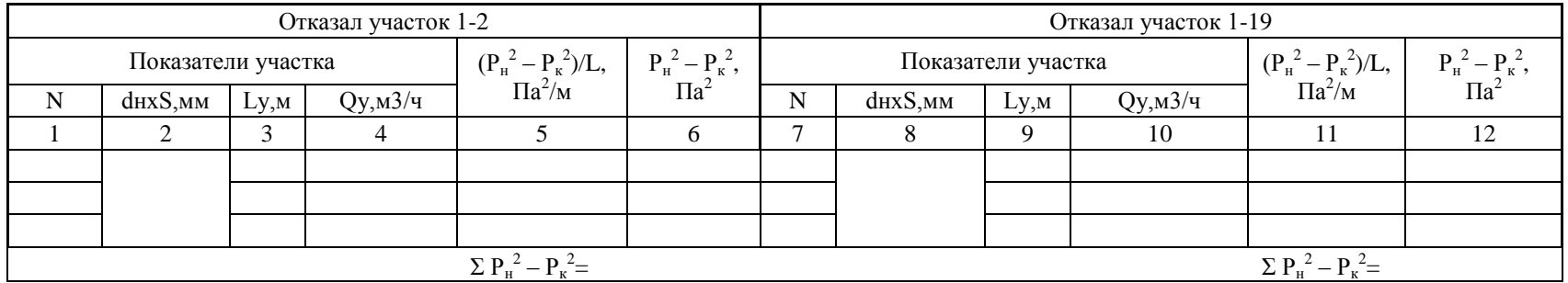

# **Таблица 11**

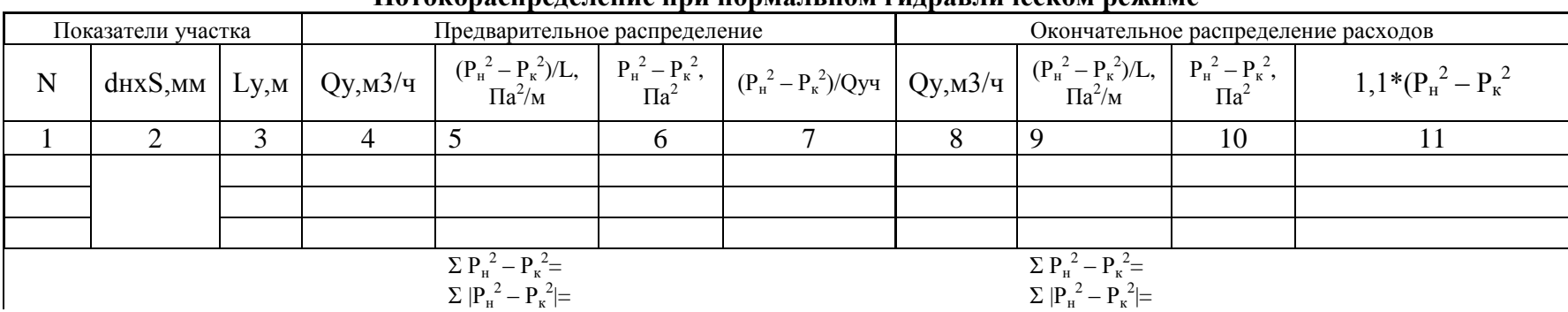

#### **Потокораспределение при нормальном гидравлическом режиме**

# **НОРМЫ РАСХОДА ГАЗА НА КОММУНАЛЬНО-БЫТОВЫЕ НУЖДЫ**

# **(извлечение из [ГОСТ Р 51617\)](../../Program%20Files/StroyConsultant/Temp/38210.htm)**

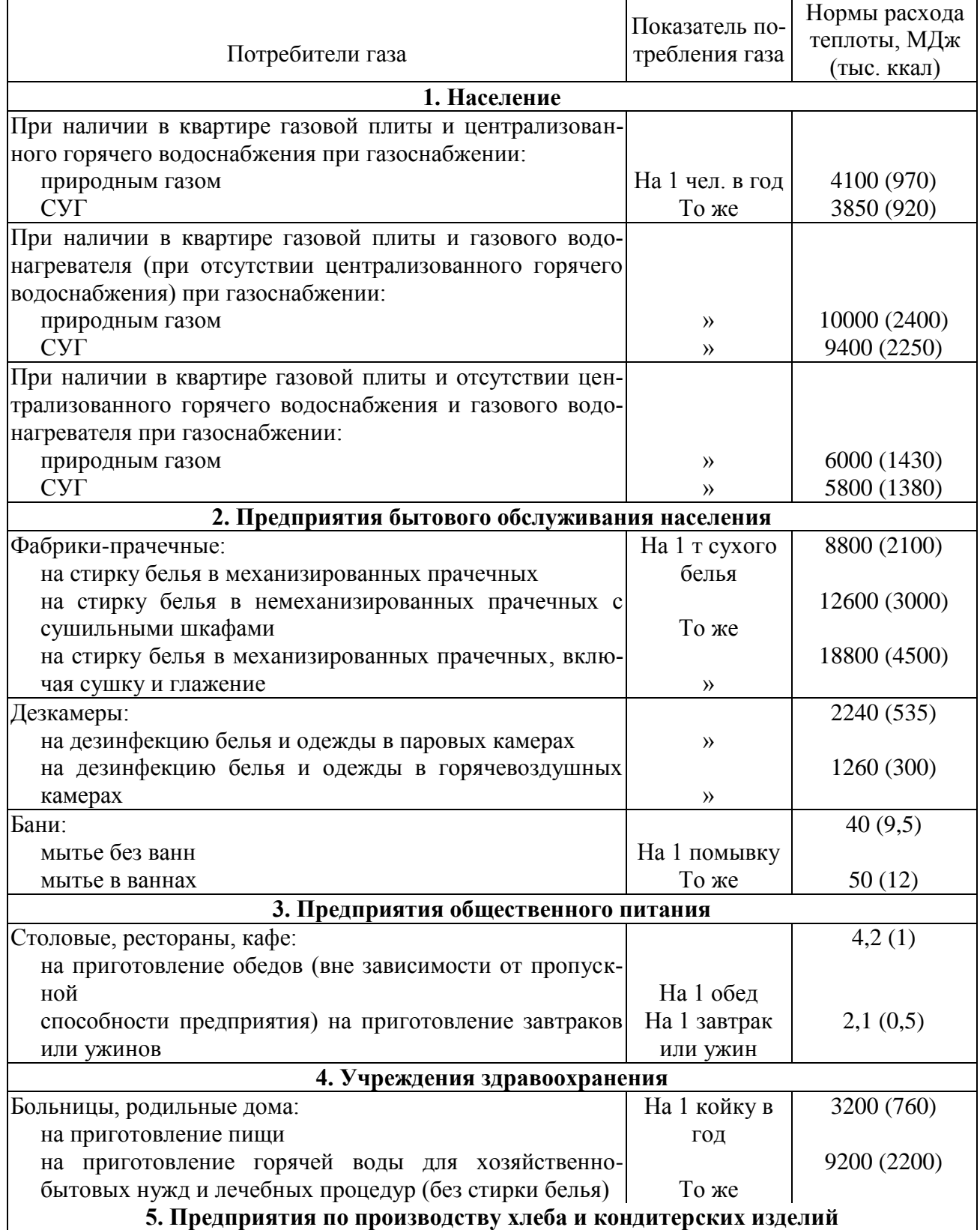

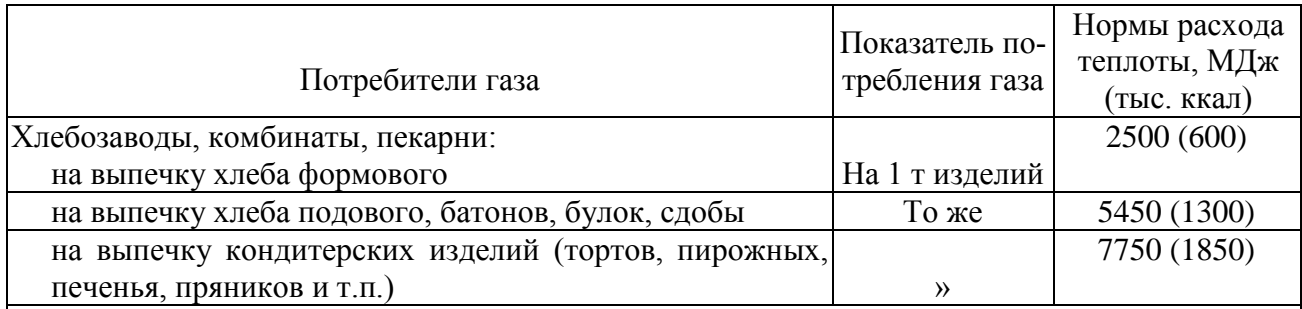

Примечания:

1. Нормы расхода теплоты на жилые дома, приведенные в таблице, учитывают расход теплоты на стирку белья в домашних условиях.

2. При применении газа для лабораторных нужд школ, вузов, техникумов и других специальных учебных заведений норму расхода теплоты следует принимать в размере 50 МДж (12 тыс. ккал) в год на одного учащегося.

#### **Коэффициент часового максимума для**

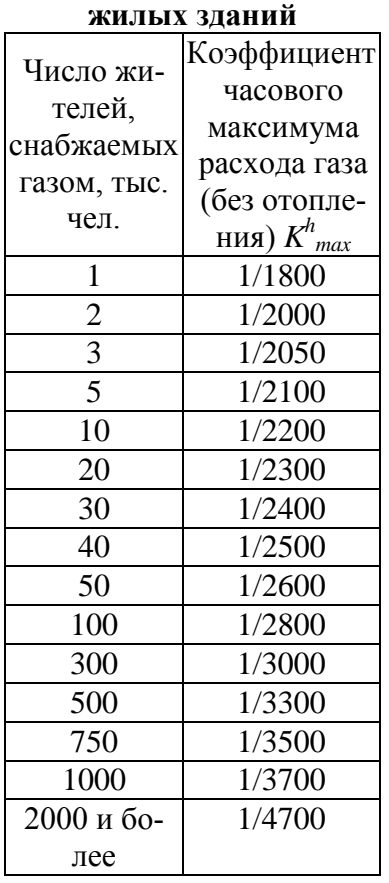

#### Предприятия Коэффициент часового максимума расходов газа *K h max* По производству хлеба, кондитерских изделий 1/6000

Приложение 2.

П р и м е ч а н и е . Для бань и прачечных значения коэффициента часового максимума расхода газа приведены с учетом расхода газа на нужды отопления и вентиляции.

#### **Коэффициент часового максимума для предприятий**

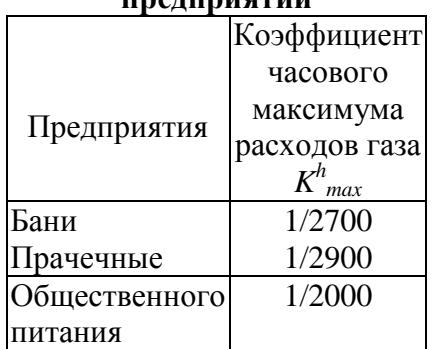

### **Продолжение приложения 2**

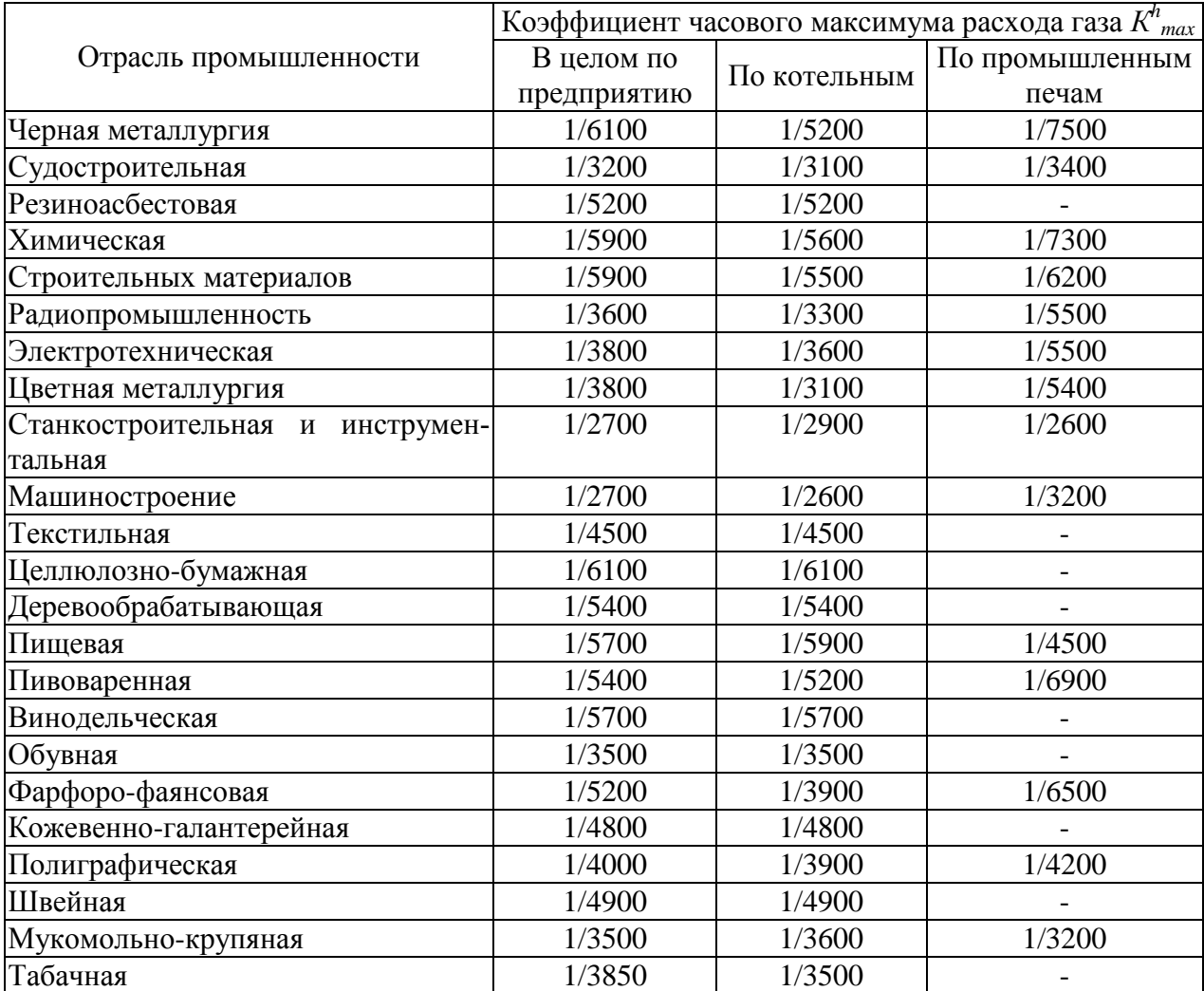

# **Коэффициент часового максимума для различных отраслей промышленности.**

### **Плотность населения района города**

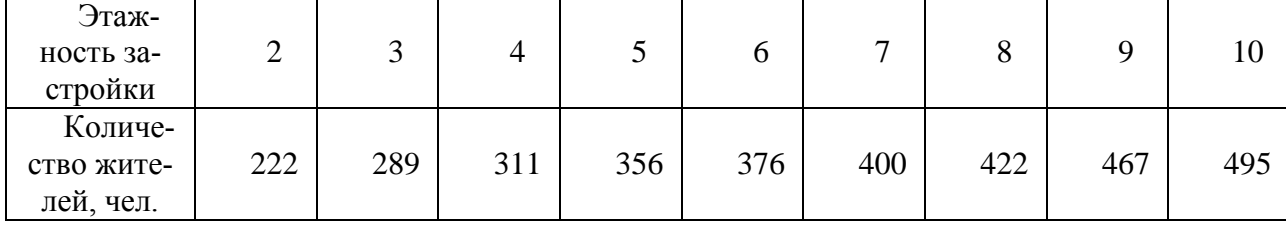

### **Приложение 3**

### **Теплотехнические характеристики газов ( при нормальных условиях)**

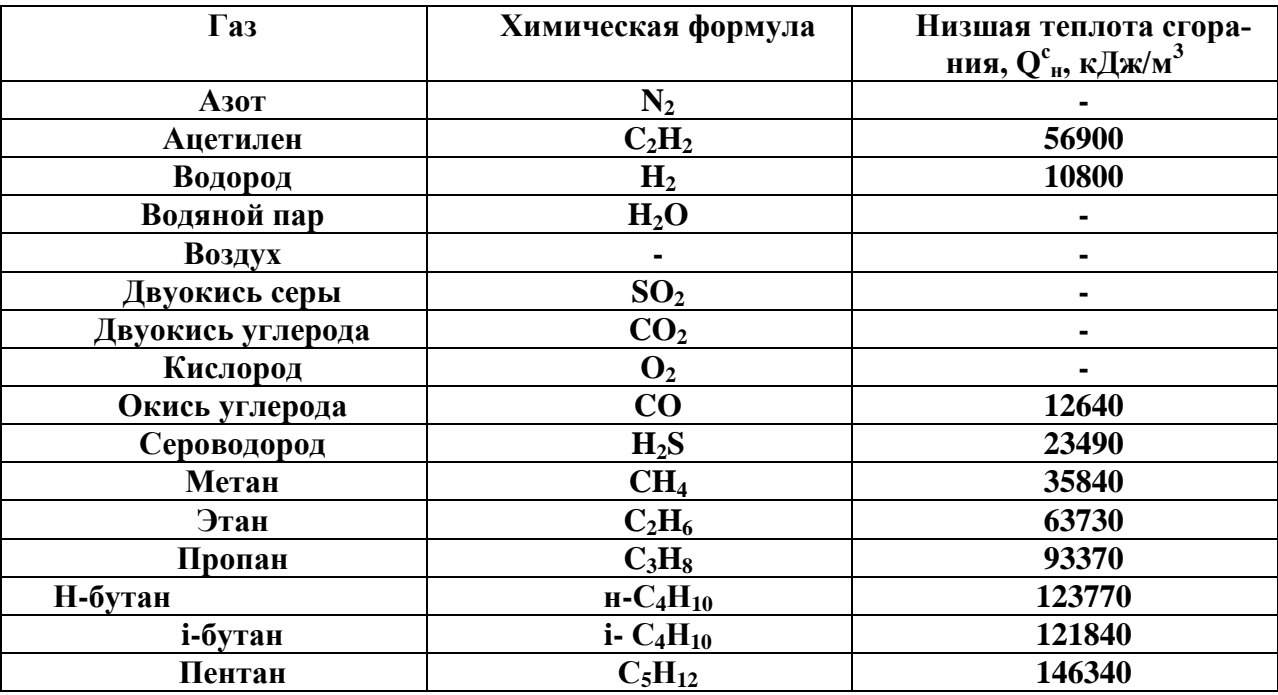

### **Приложение 4**

### **УКРУПНЕННЫЕ ПОКАЗАТЕЛИ МАКСИМАЛЬНОГО ТЕПЛОВОГО ПОТОКА НА ОТОПЛЕНИЕ ЖИЛЫХ ЗДАНИЙ НА 1М 2 ОБЩЕЙ ПЛОЩАДИ** *<sup>o</sup> q* **, <sup>В</sup>Т.**

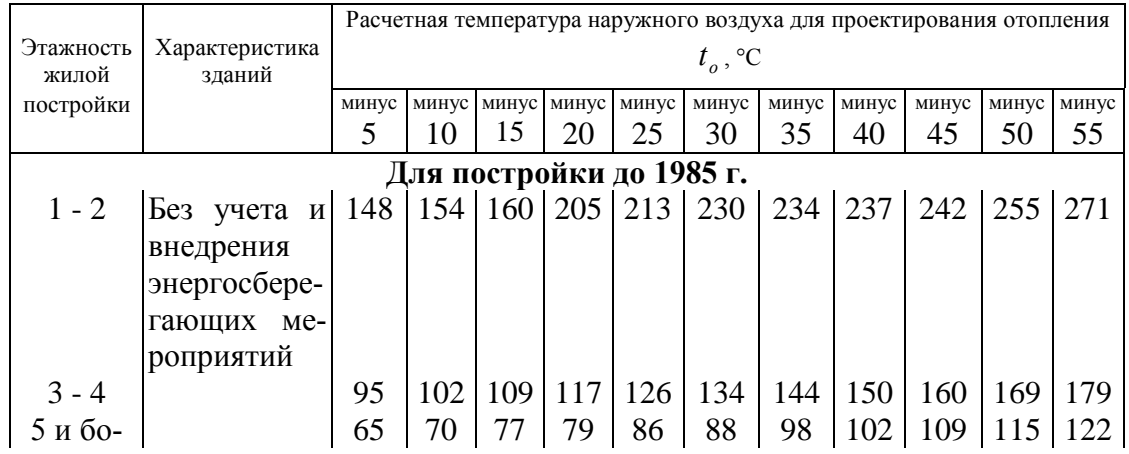

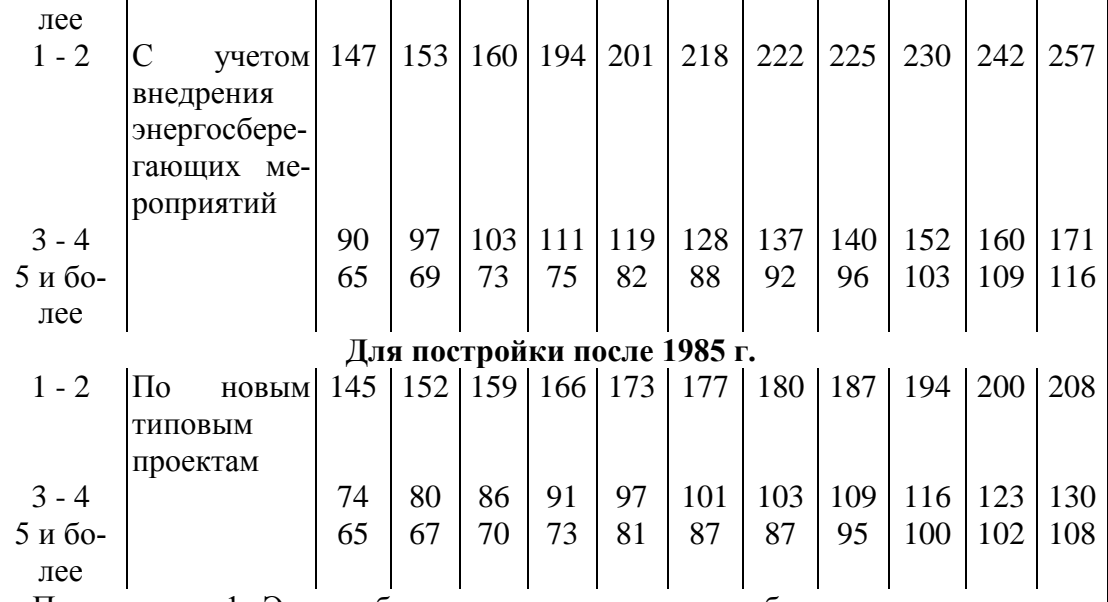

Примечания: 1. Энергосберегающие мероприятия обеспечиваются проведением работ по утеплению зданий при капитальных и текущих ремонтах, направленных на снижение тепловых потерь.

2. Укрупненные показатели зданий по новым типовым проектам приведены с учетом внедрения прогрессивных архитектурно-планировочных решений и применения строительных конструкций с улучшенными теплофизическими свойствами, обеспечивающими снижение тепловых потерь.

# **Рекомендуемая литература:**

- 1.Ионин А.А. Газоснабжение. Учебник для вузов. М.: Стройиздат. 1989. 439с.
- 2.Газовые сети и установки. Учебное пособие для сред. проф. образования / Жила В.А., М.А. Ушаков, О.Н. Брюханов. – М.: Издательский центр «Академия», 2003. – 272с.
- 3.Свод правил по проектированию и строительству. СП 42-101-2003 Общие положения по проектированию и строительству газораспределительных систем из металлических и полиэтиленовых труб.
- 4.СНиП 42-01-2002 Газораспределительные системы.
- 5.Методические указания к заданиям для практических занятий по газоснабжению для студентов специальность 2907 «Теплогазоснабжение, вентиляция и охрана воздушного бассейна»/ А.А. Ионин , В.А. Жила и др.: М МГСУ 1994г.
- *6.*СНиП 41-01-2003 Отопление, вентиляция и кондиционирование.
- 7. СНиП 41-02-2003 Тепловые сети
- 8.СНиП 2.07.01-89\* Градостроительство. Планировка и застройка городских и сельских поселений.